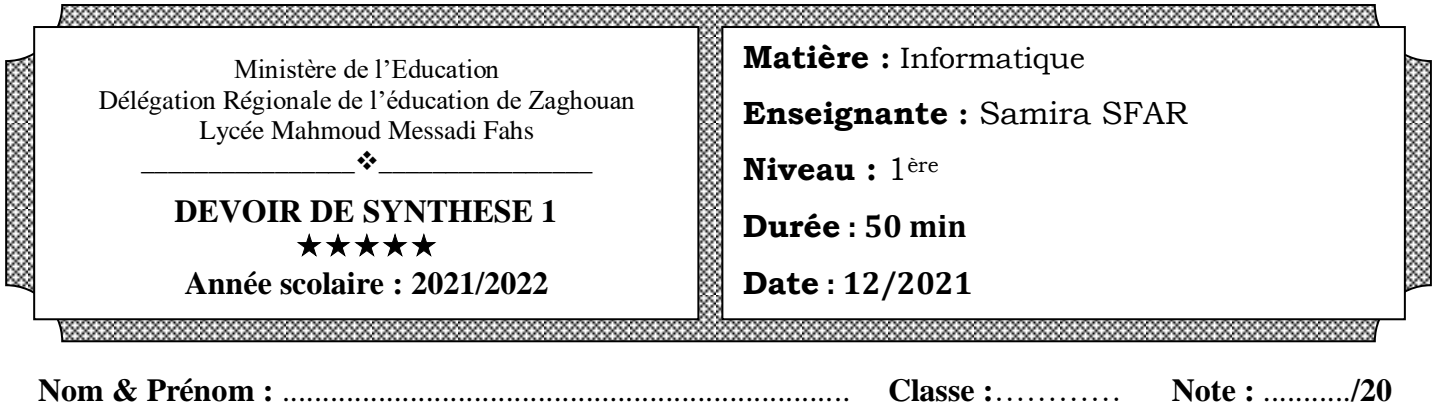

# **Exercice 1 (3 points)**

*Choisir la (les) proposition(s) convenable(s) pour compléter chaque phrase* 

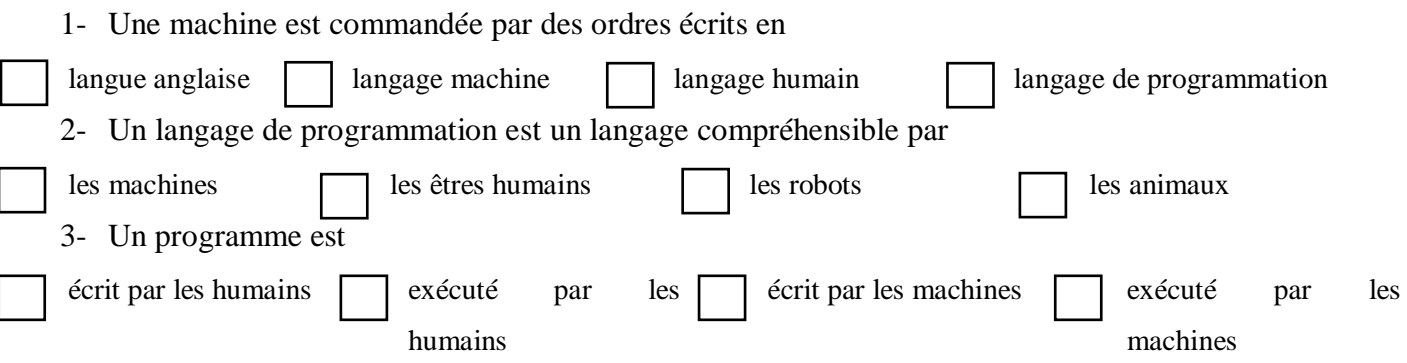

## **Exercice 2 (3 points)**

*Nommer la commande correspondant chaque tâche en complétant le tableau suivant*

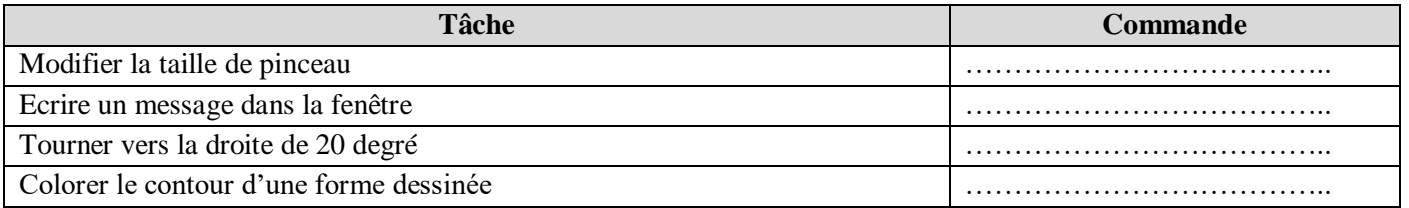

## **Exercice 3 (4 points)**

*Ecrire le code qui permet de réaliser le dessin* 

*suivant :*

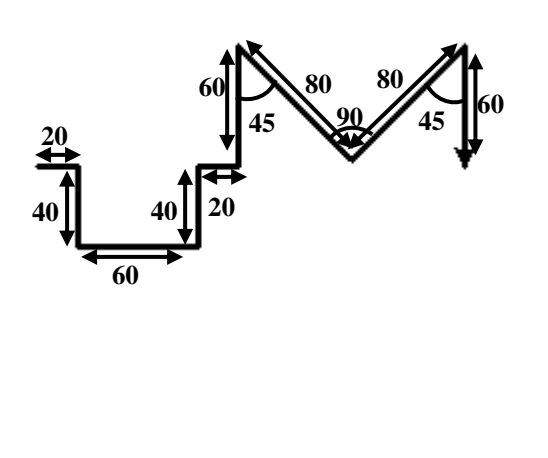

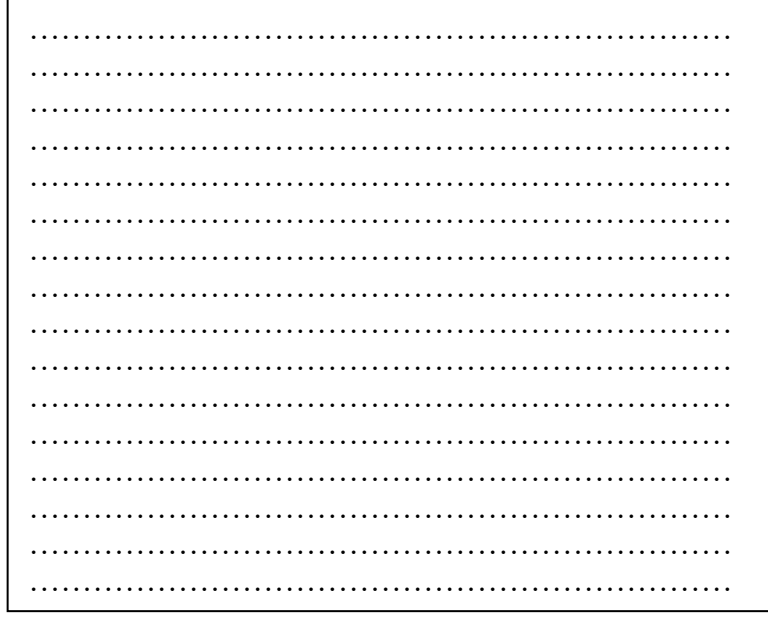

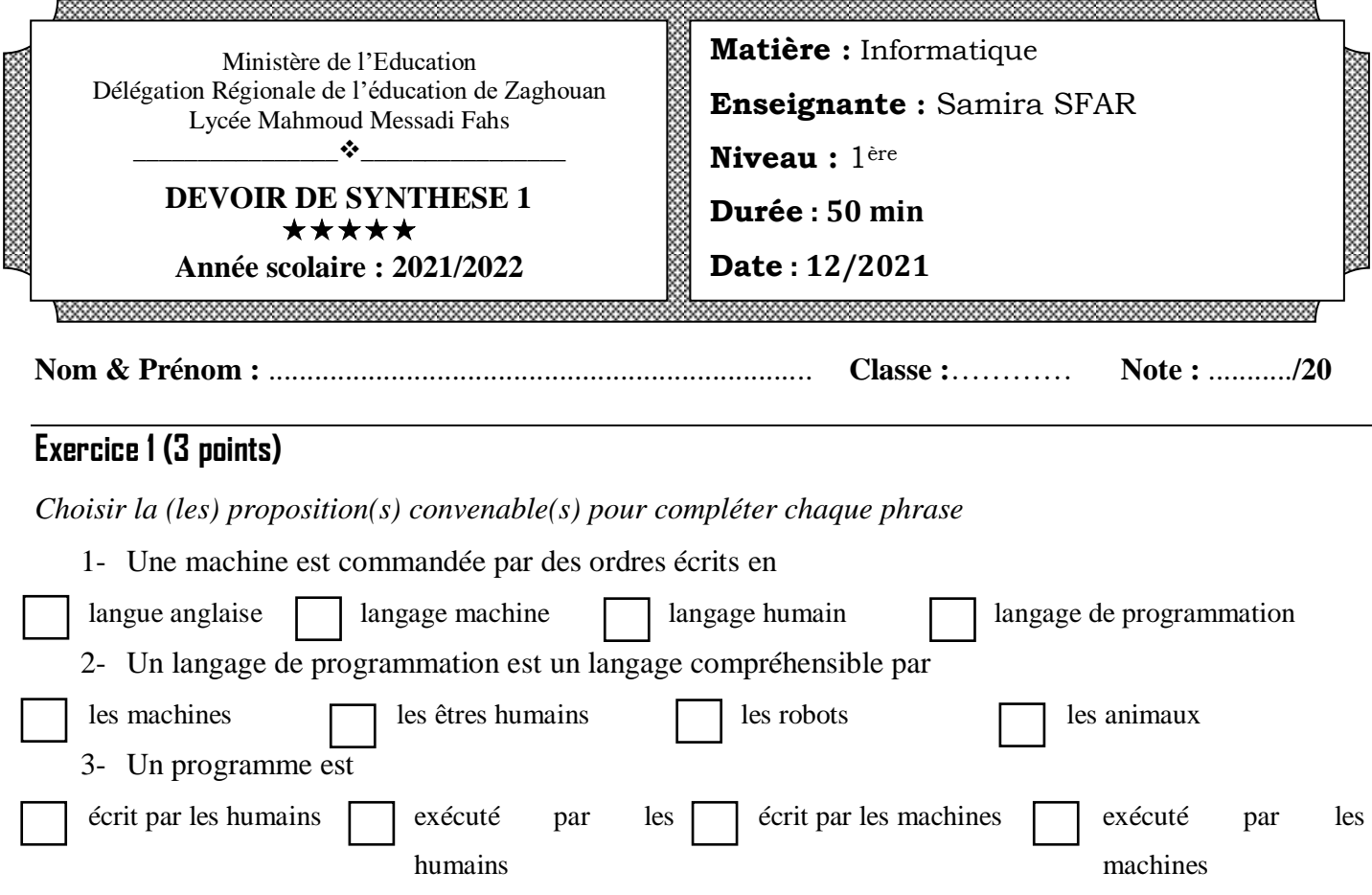

## **Exercice 2 (3 points)**

*Nommer la commande correspondant chaque tâche en complétant le tableau suivant*

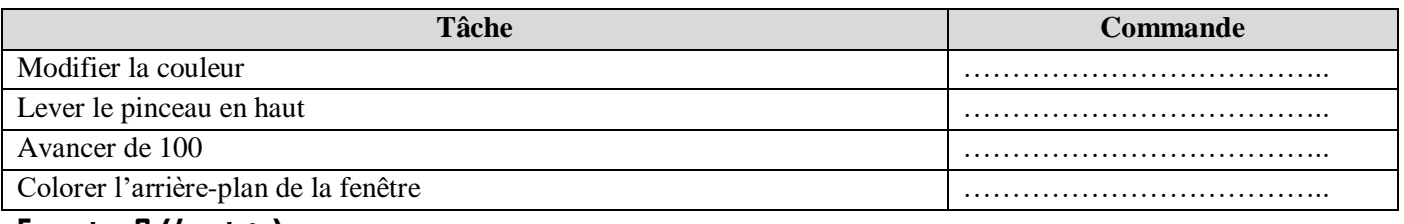

#### **Exercice 3 (4 points)**

*Ecrire le code qui permet de réaliser le dessin* 

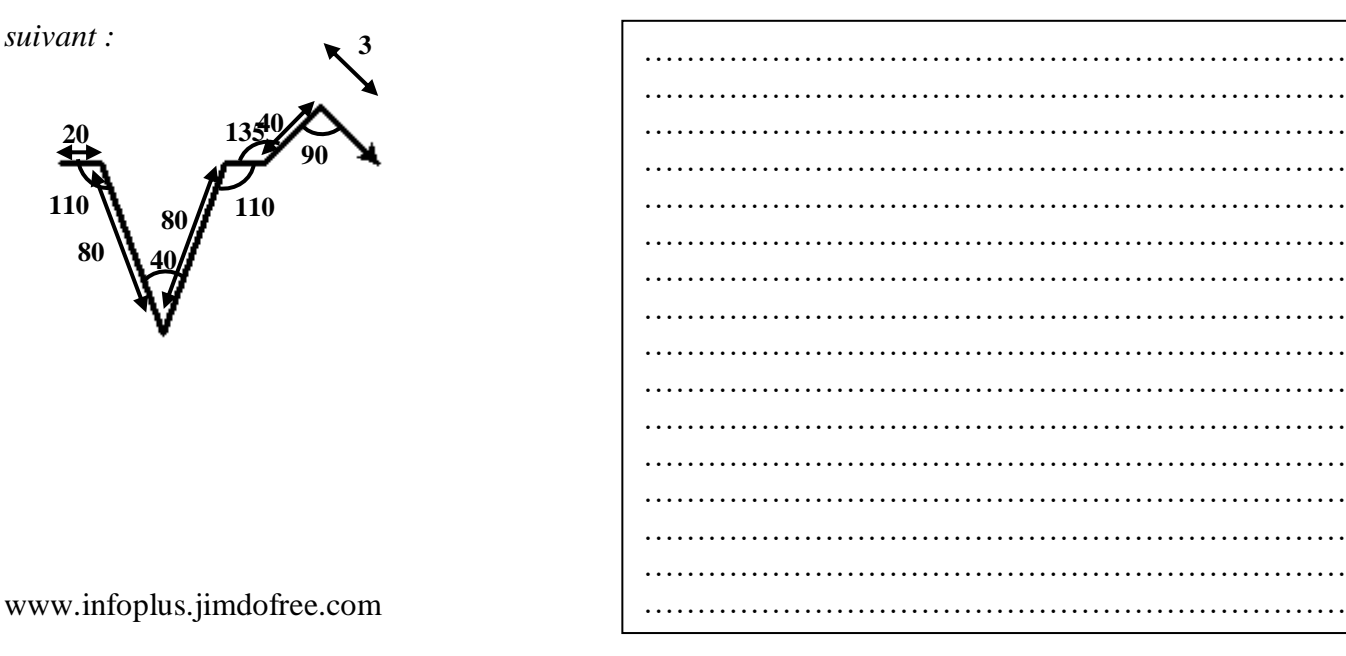

### **Exercice 4 (10 points)**

- 1- Lancer un éditeur Python (IDLE ou Thonny)
- 2- Créer un nouveau fichier et l'enregistrer dans votre dossier de travail sous le nom « **DS1\_VotreNom** »
- 3- Ecrire le code qui permet :
	- a) Dessiner un pentagone de côté de longueur 70 et d'angle 60°
	- b) Déplacer le pinceau au point (200, 0)
	- c) Dessiner un carré de longueur 100
	- d) Faire le remplissage de la forme
	- e) Au point (250,10), dessiner un cercle de rayon 40 avec un remplissage blanc (white).

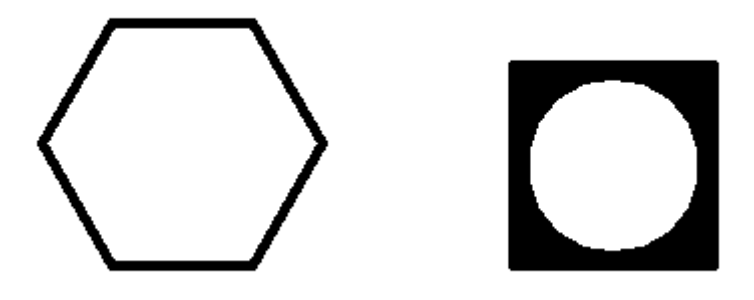

#### ----------------------------------------------------------------------------------------------------

#### **Exercice 4 (10 points)**

- 1- Lancer un éditeur Python (IDLE ou Thonny)
- 2- Créer un nouveau fichier et l'enregistrer dans votre dossier de travail sous le nom « **DS1\_VotreNom** »
- 3- Ecrire le code qui permet :
	- a) Dessiner un octogone de côté de longueur 60 et d'angle 45°
	- b) Déplacer le pinceau au point (200, 0)
	- c) Dessiner un cercle de rayon 80
	- d) Faire le remplissage de la forme
	- e) Au point (170,60), dessiner un triangle équilatéral de coté 70 avec un remplissage blanc (white).

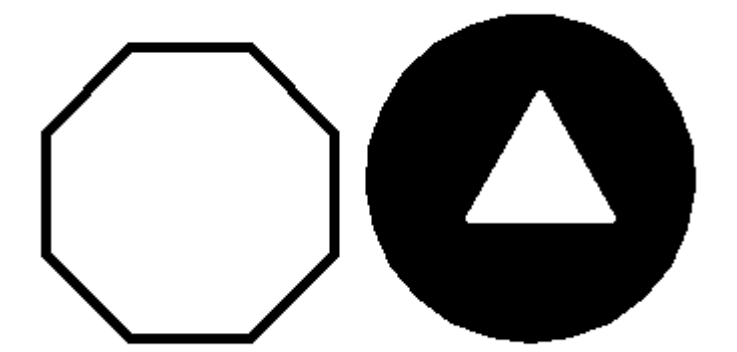

www.infoplus.jimdofree.com